МИНИСТЕРСТВО НАУКИ И ВЫСШЕГО ОБРАЗОВАНИЯ РОССИЙСКОЙ ФЕДЕРАЦИИ

Федеральное государственное бюджетное образовательное учреждение высшего образования «Карачаево-Черкесский государственный университет имени У.Д. Алиева»

## *Институт культуры и искусств*

## КАФЕДРА ДПИ И ДИЗАЙНА

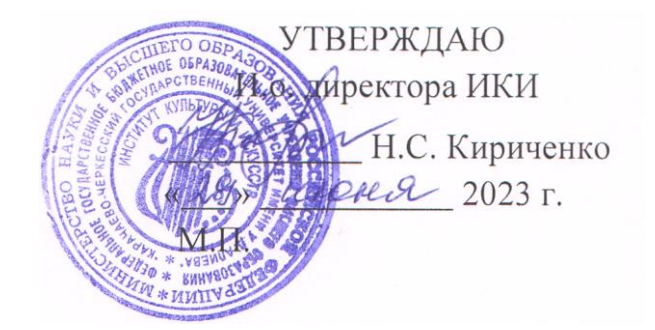

## **Рабочая программа факультатива**

## **ВИЗУАЛИЗАЦИЯ В ПРОГРАММЕ 3DSMAX**

*(Наименование дисциплины (модуля)*

Направление подготовки

## *54.03.01 Дизайн*

*(шифр, название направления)*

Направленность (профиль) подготовки

*Дизайн среды*

Квалификация выпускника

*бакалавр*

Форма обучения

*очная*

Год начала подготовки – 2023

Карачаевск 2023

#### **Составитель:** к.п.н., доцент Эсеккуев К.В.

Рабочая программа дисциплины составлена в соответствии с Федеральным государственным образовательным стандартом высшего образования по направлению подготовки 54.03.01 «Дизайн», направленность (профиль) «Дизайн среды» утвержденным приказом Министерства образования и науки Российской Федерации от 13.08.2020 г. №1015, основной профессиональной образовательной программой высшего образования по направлению подготовки 54.03.01 Дизайн, направленность (профиль) подготовки: «Дизайн среды»; на основании учебного плана подготовки бакалавров направления 54.03.01 Дизайн, направленность (профиль) подготовки: «Дизайн среды»; локальными актами КЧГУ.

Рабочая программа рассмотрена и утверждена на заседании кафедры

ДПИ и дизайна на 2023-2024 уч. год

Протокол №11 от 26.06.2023 г.

И.о. заведующего кафедрой Сфир К.В. Эсеккуев

## **СОДЕРЖАНИЕ**

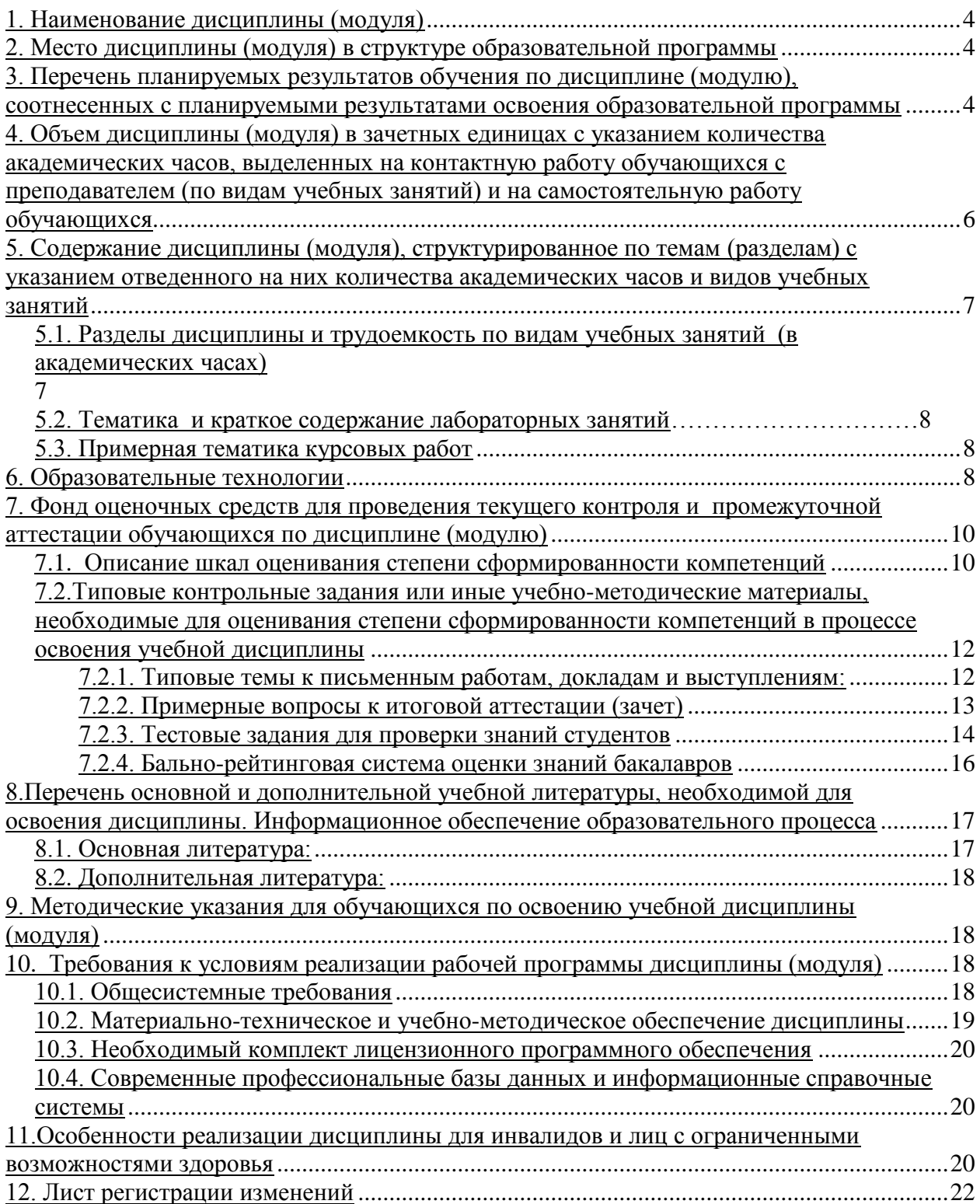

## **1. Наименование дисциплины** (модуля)

## <span id="page-3-0"></span>**Визуализация в программе 3DSMAX**

#### **Целью изучения дисциплины является**:

обучение студентов свободному владению различными способами проектирования и визуализации в компьютерной программе « 3ds max»

#### **Для достижения цели ставятся задачи:**

1. Освоение студентами методов проектирования и визуализации в компьютерной программе « 3ds max»;

2. Формирование у студентов навыков работы с наиболее распространенными программными продуктами 3д графики, в частности программы« 3ds max».

 Цели и задачи дисциплины определены в соответствии с требованиями Федерального государственного образовательного стандарта высшего образования по направлению подготовки 54.03.01 «Дизайн»,

<span id="page-3-1"></span>( профиль – Общий профиль).

### **2. Место дисциплины (модуля) в структуре образовательной программы**

Дисциплина «Визуализация в программе 3DSMAX» (ФЕД.02) ФЕД. Факультативные дисциплины.

Дисциплина (модуль) изучается на 2 курсе в 4 семестре.

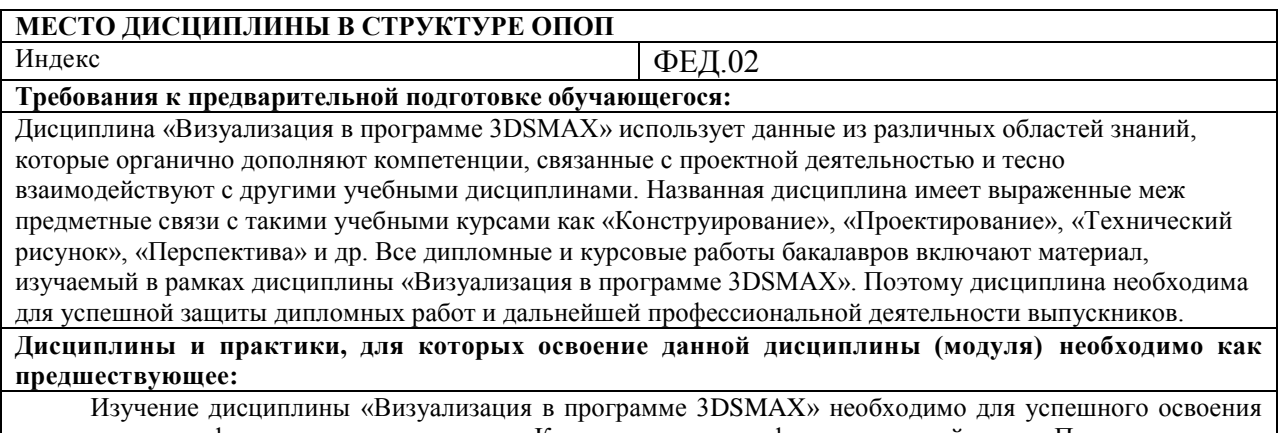

дисциплин профессионального цикла «Компьютерная графика в дизайне», «Проектирование», «Преддипломная практика».

## <span id="page-3-2"></span>**3. Перечень планируемых результатов обучения по дисциплине (модулю), соотнесенных с планируемыми результатами освоения образовательной программы**

Процесс изучения дисциплины «Визуализация в программе 3DSMAX» направлен на формирование следующих компетенций обучающегося:

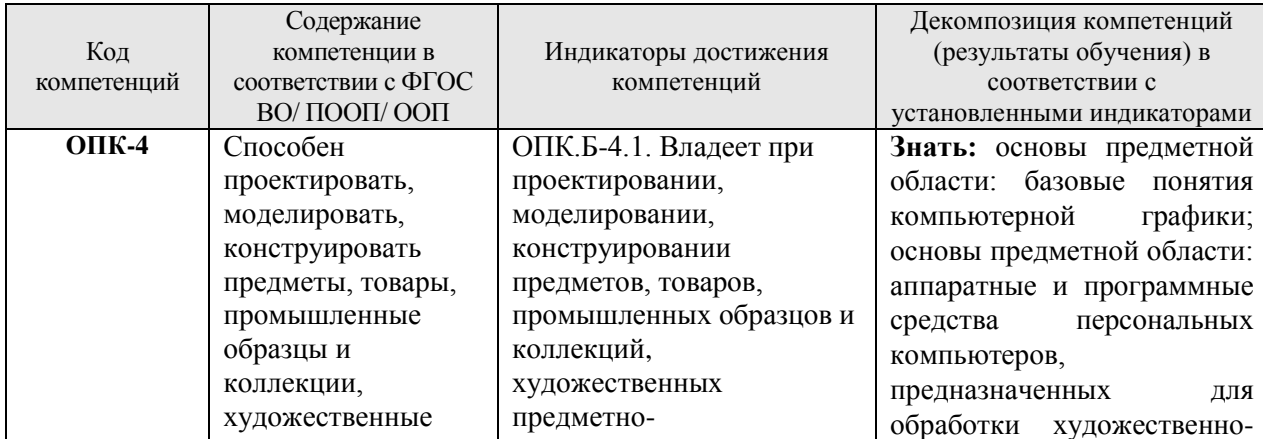

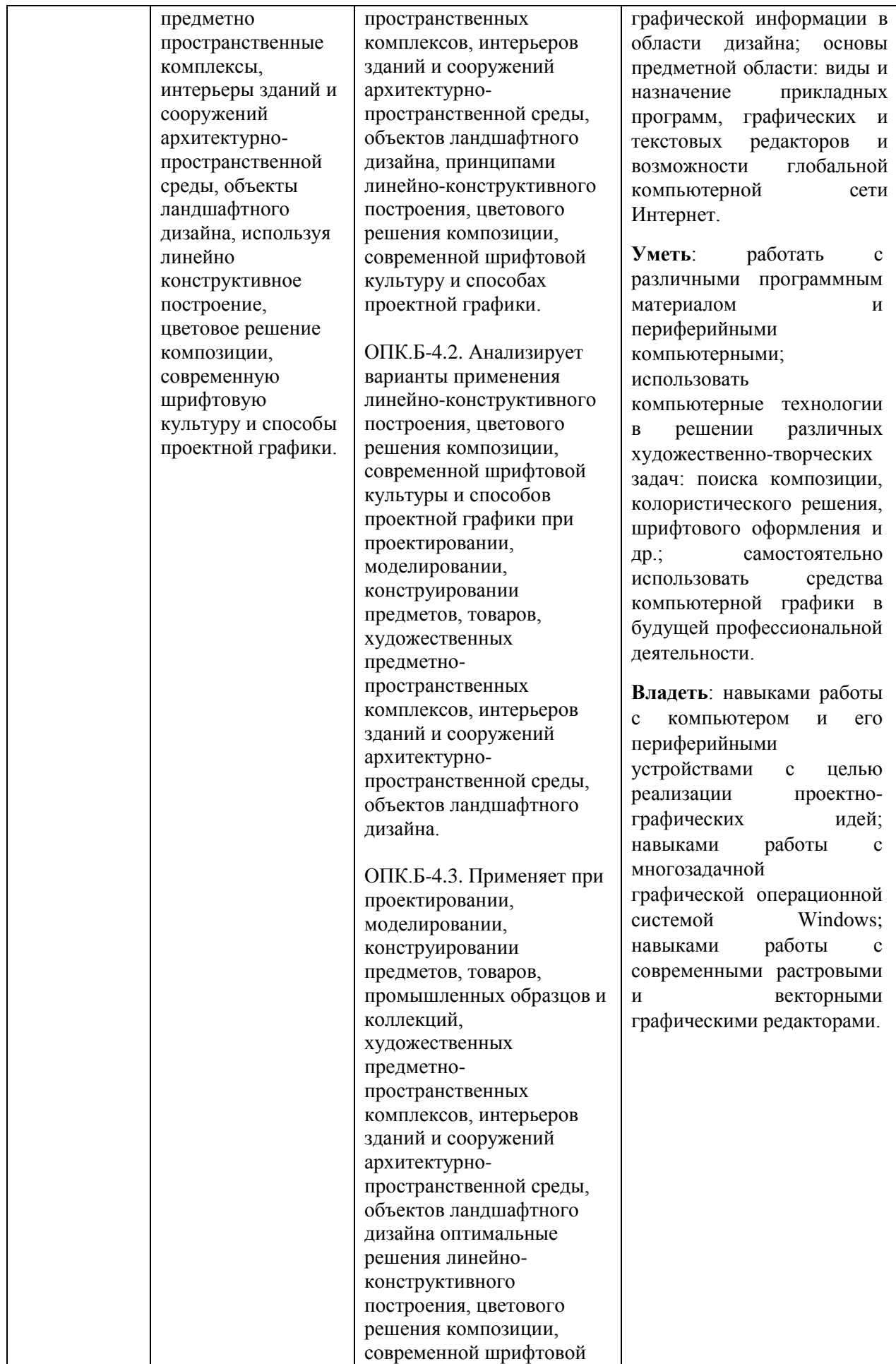

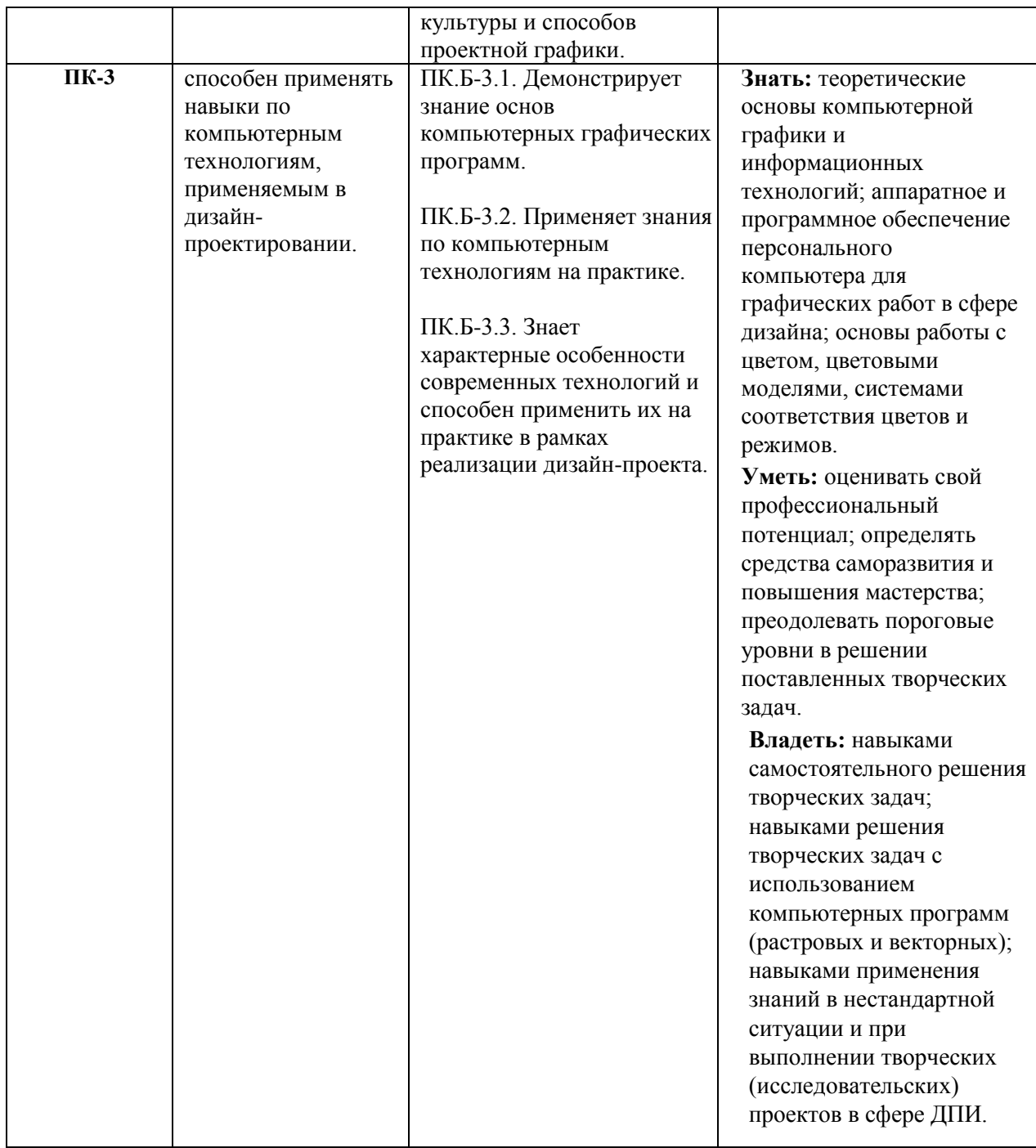

<span id="page-5-0"></span>3. **Объем дисциплины (модуля) в зачетных единицах с указанием количества академических часов, выделенных на контактную работу обучающихся с преподавателем (по видам учебных занятий) и на самостоятельную работу обучающихся.**

Общая трудоемкость (объем) дисциплины (модуля) составляет 2 ЗЕТ, 72 академических

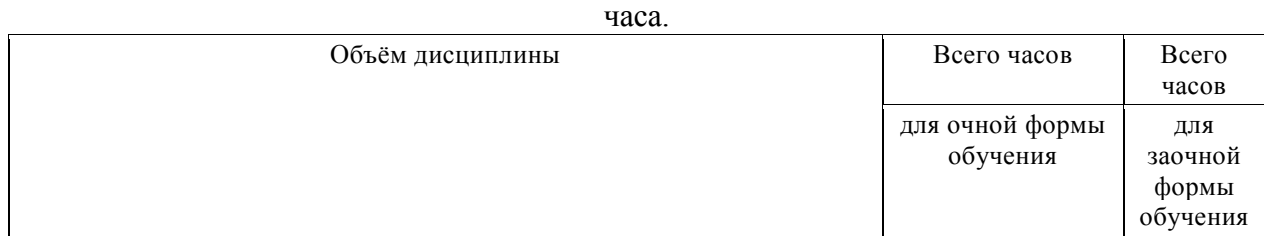

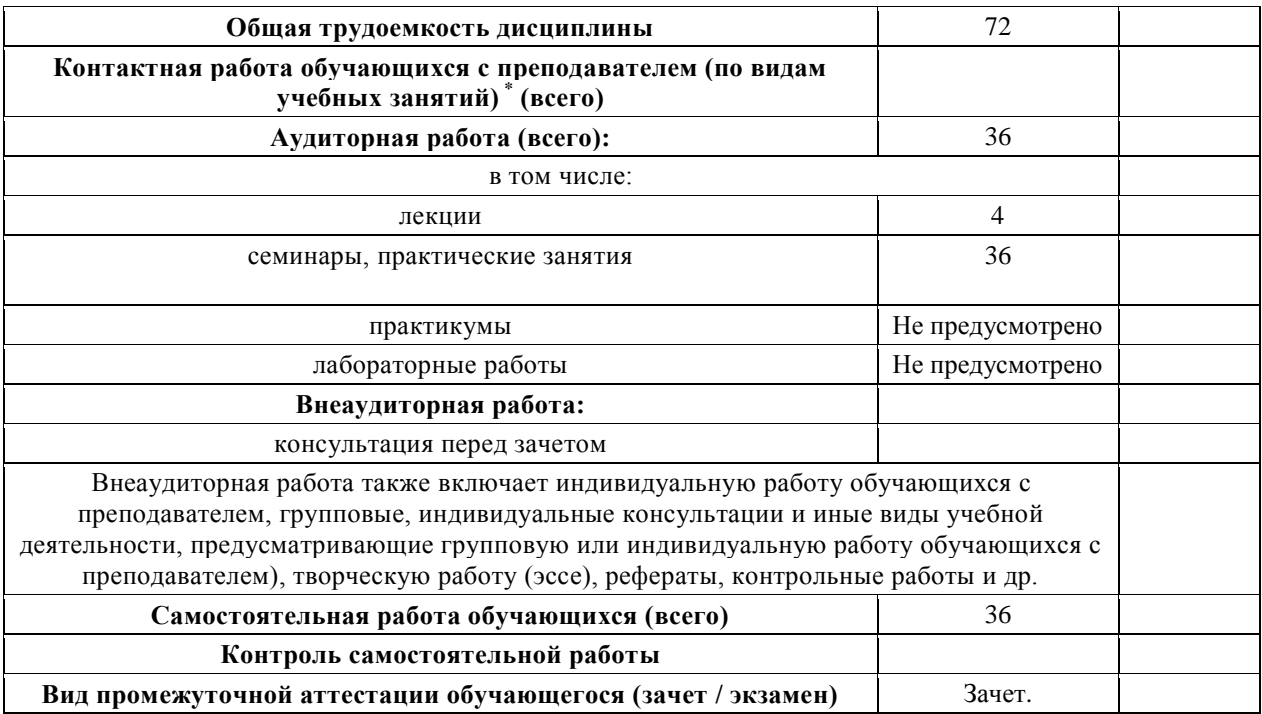

## <span id="page-6-0"></span>4. **Содержание дисциплины (модуля), структурированное по темам (разделам) с указанием отведенного на них количества академических часов и видов учебных занятий**

#### *5.1. Разделы дисциплины и трудоемкость по видам учебных занятий (в академических часах)* Для очной формы обучения

<span id="page-6-1"></span>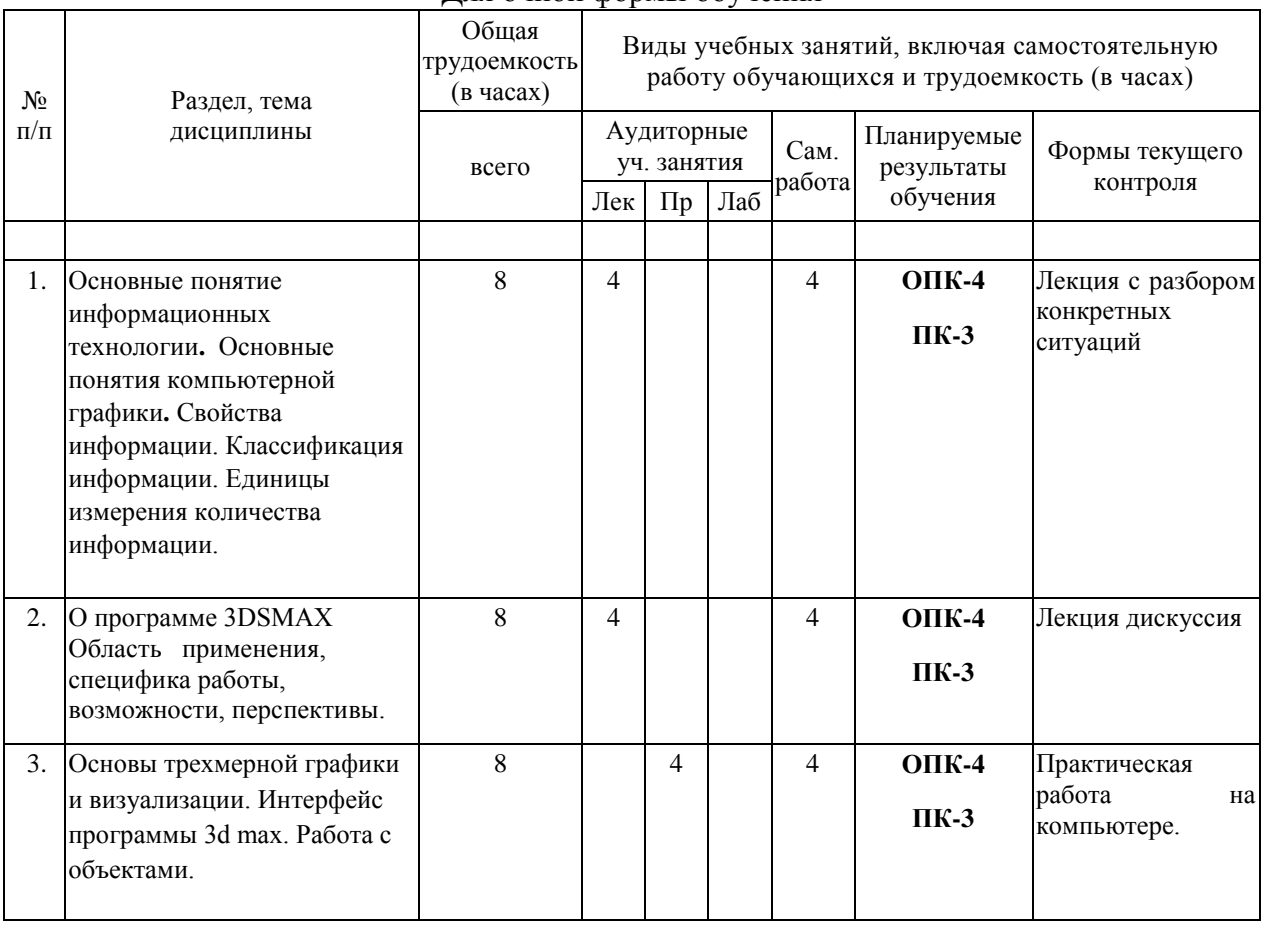

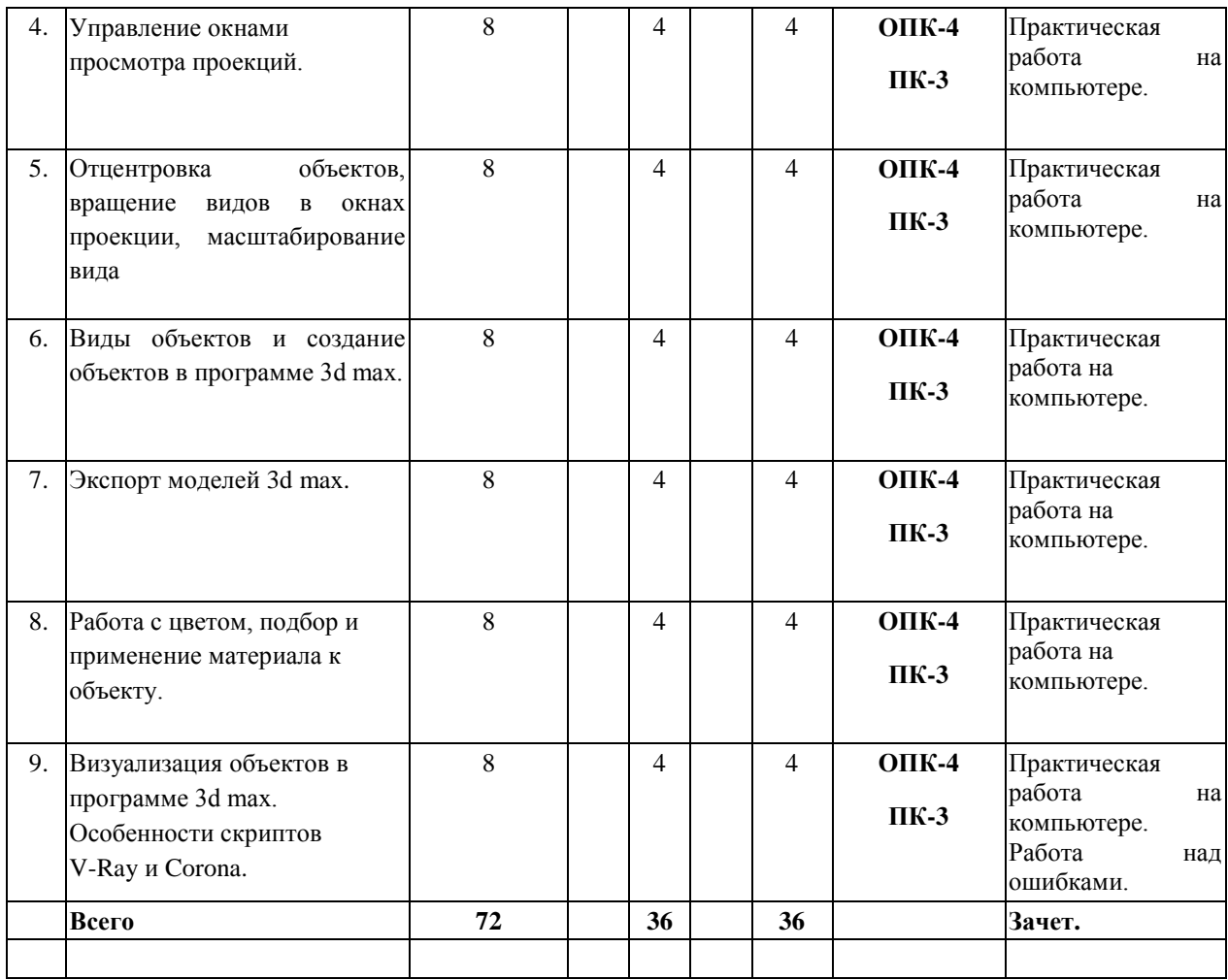

#### *5.2. Тематика лабораторных занятий*

<span id="page-7-0"></span>Учебным планом не предусмотрены

#### *5.3. Примерная тематика курсовых работ*

Учебным планом не предусмотрены

#### **6. Образовательные технологии**

<span id="page-7-1"></span>При проведении учебных занятий по дисциплине используются традиционные и инновационные, в том числе информационные образовательные технологии, включая при необходимости применение активных и интерактивных методов обучения.

Традиционные образовательные технологии реализуются, преимущественно, в процессе лекционных и практических (семинарских, лабораторных) занятий. Инновационные образовательные технологии используются в процессе аудиторных занятий и самостоятельной работы студентов в виде применения активных и интерактивных методов обучения.

Информационные образовательные технологии реализуются в процессе использования электронно-библиотечных систем, электронных образовательных ресурсов и элементов электронного обучения в электронной информационно-образовательной среде для активизации учебного процесса и самостоятельной работы студентов.

**Развитие у обучающихся навыков командной работы, межличностной коммуникации, принятия решений и лидерских качеств при проведении учебных занятий.**

Практические (семинарские занятия относятся к интерактивным методам обучения и обладают значительными преимуществами по сравнению с традиционными методами обучения, главным недостатком которых является известная изначальная пассивность субъекта и объекта обучения.

Практические занятия могут проводиться в форме групповой дискуссии, «мозговой атаки», разборка кейсов, решения практических задач и др. Прежде, чем дать группе информацию, важно подготовить участников, активизировать их ментальные процессы, включить их внимание, развивать кооперацию и сотрудничество при принятии решений.

Методические рекомендации по проведению различных видов практических (семинарских) занятий.

#### **1.Обсуждение в группах**

Групповое обсуждение какого-либо вопроса направлено на нахождении истины или достижение лучшего взаимопонимания, Групповые обсуждения способствуют лучшему усвоению изучаемого материала.

На первом этапе группового обсуждения перед обучающимися ставится проблема, выделяется определенное время, в течение которого обучающиеся должны подготовить аргументированный развернутый ответ.

Преподаватель может устанавливать определенные правила проведения группового обсуждения:

-задавать определенные рамки обсуждения (например, указать не менее 5…. 10 ошибок);

-ввести алгоритм выработки общего мнения (решения);

-назначить модератора (ведущего), руководящего ходом группового обсуждения.

На втором этапе группового обсуждения вырабатывается групповое решение совместно с преподавателем (арбитром).

Разновидностью группового обсуждения является круглый стол, который проводится с целью поделиться проблемами, собственным видением вопроса, познакомиться с опытом, достижениями.

#### **2.Публичная презентация проекта**

Презентация – самый эффективный способ донесения важной информации как в разговоре «один на один», так и при публичных выступлениях. Слайд-презентации с использованием мультимедийного оборудования позволяют эффективно и наглядно представить содержание изучаемого материала, выделить и проиллюстрировать сообщение, которое несет поучительную информацию, показать ее ключевые содержательные пункты. Использование интерактивных элементов позволяет усилить эффективность публичных выступлений.

#### **3.Дискуссия**

Как интерактивный метод обучения означает исследование или разбор. Образовательной дискуссией называется целенаправленное, коллективное обсуждение конкретной проблемы (ситуации), сопровождающейся обменом идеями, опытом, суждениями, мнениями в составе группы обучающихся.

Как правило, дискуссия обычно проходит три стадии: ориентация, оценка и консолидация. Последовательное рассмотрение каждой стадии позволяет выделить следующие их особенности.

Стадия ориентации предполагает адаптацию участников дискуссии к самой проблеме, друг другу, что позволяет сформулировать проблему, цели дискуссии; установить правила, регламент дискуссии.

В стадии оценки происходит выступление участников дискуссии, их ответы на возникающие вопросы, сбор максимального объема идей (знаний), предложений, пресечение преподавателем (арбитром) личных амбиций отклонений от темы дискуссии.

Стадия консолидации заключается в анализе результатов дискуссии, согласовании мнений и позиций, совместном формулировании решений и их принятии.

В зависимости от целей и задач занятия, возможно, использовать следующие виды дискуссий: классические дебаты, экспресс-дискуссия, текстовая дискуссия, проблемная дискуссия, ролевая (ситуационная) дискуссия.

## <span id="page-9-0"></span>**7. Фонд оценочных средств для проведения текущего контроля и промежуточной аттестации обучающихся по дисциплине (модулю)**

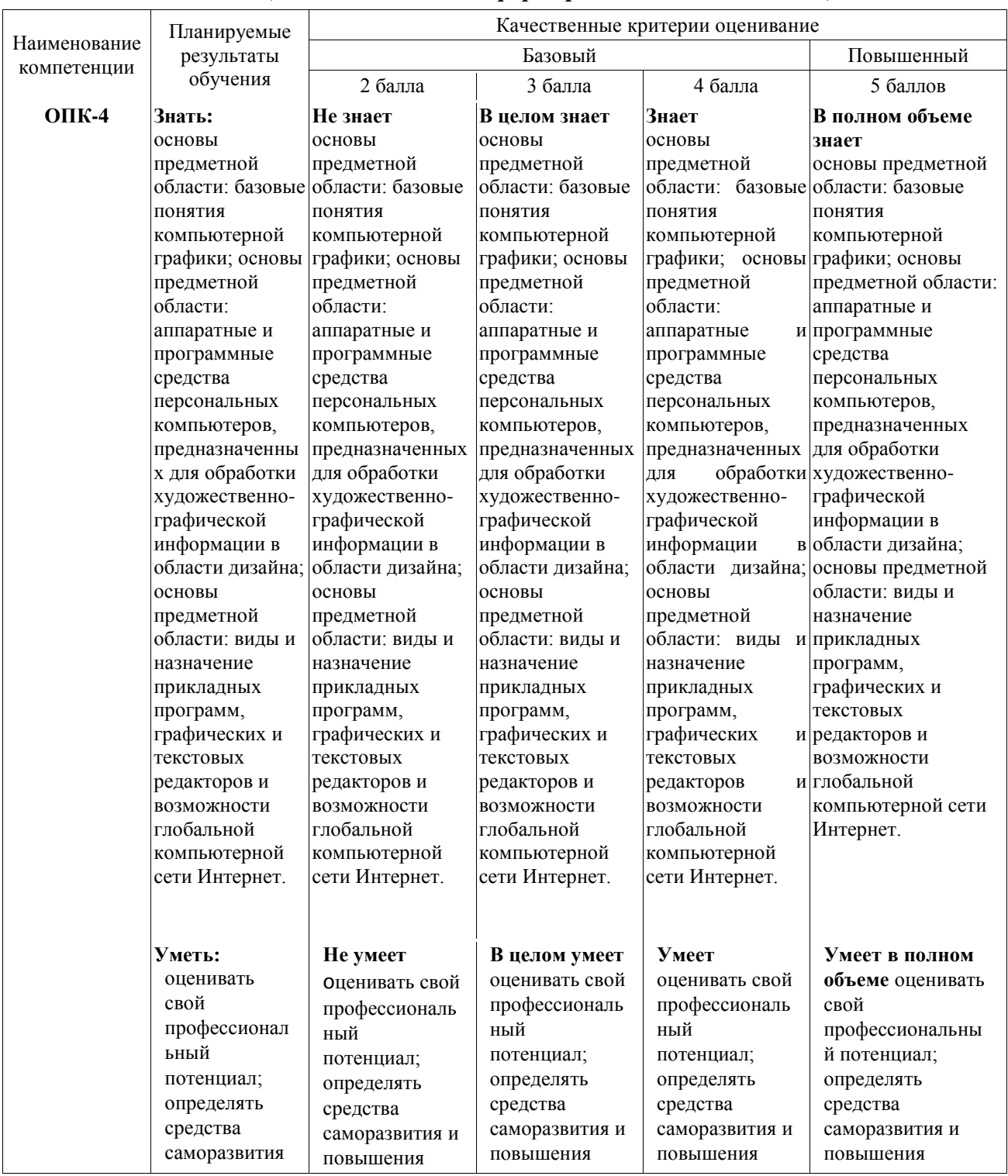

#### <span id="page-9-1"></span>**7.1.** *Описание шкал оценивания степени сформированности компетенций*

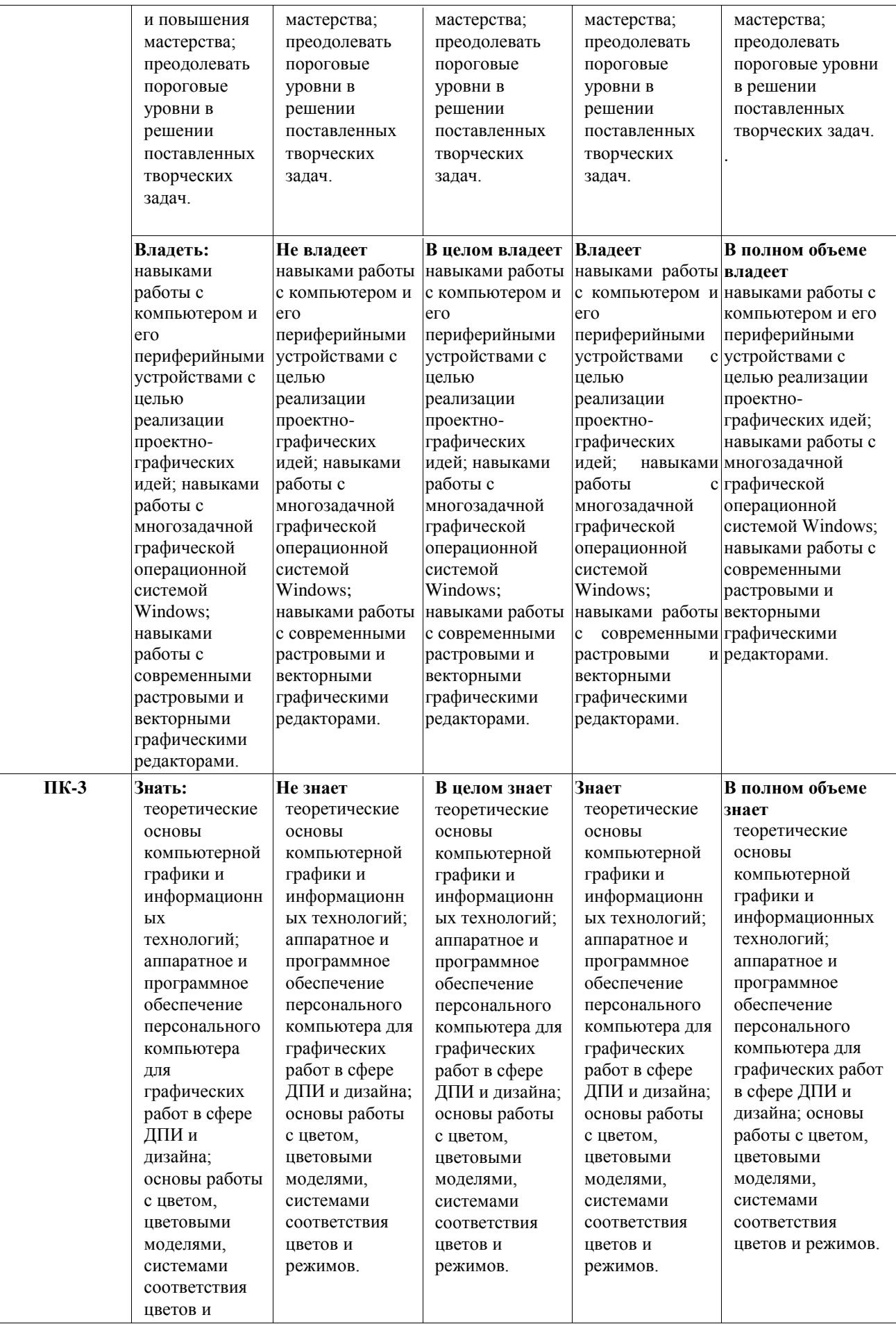

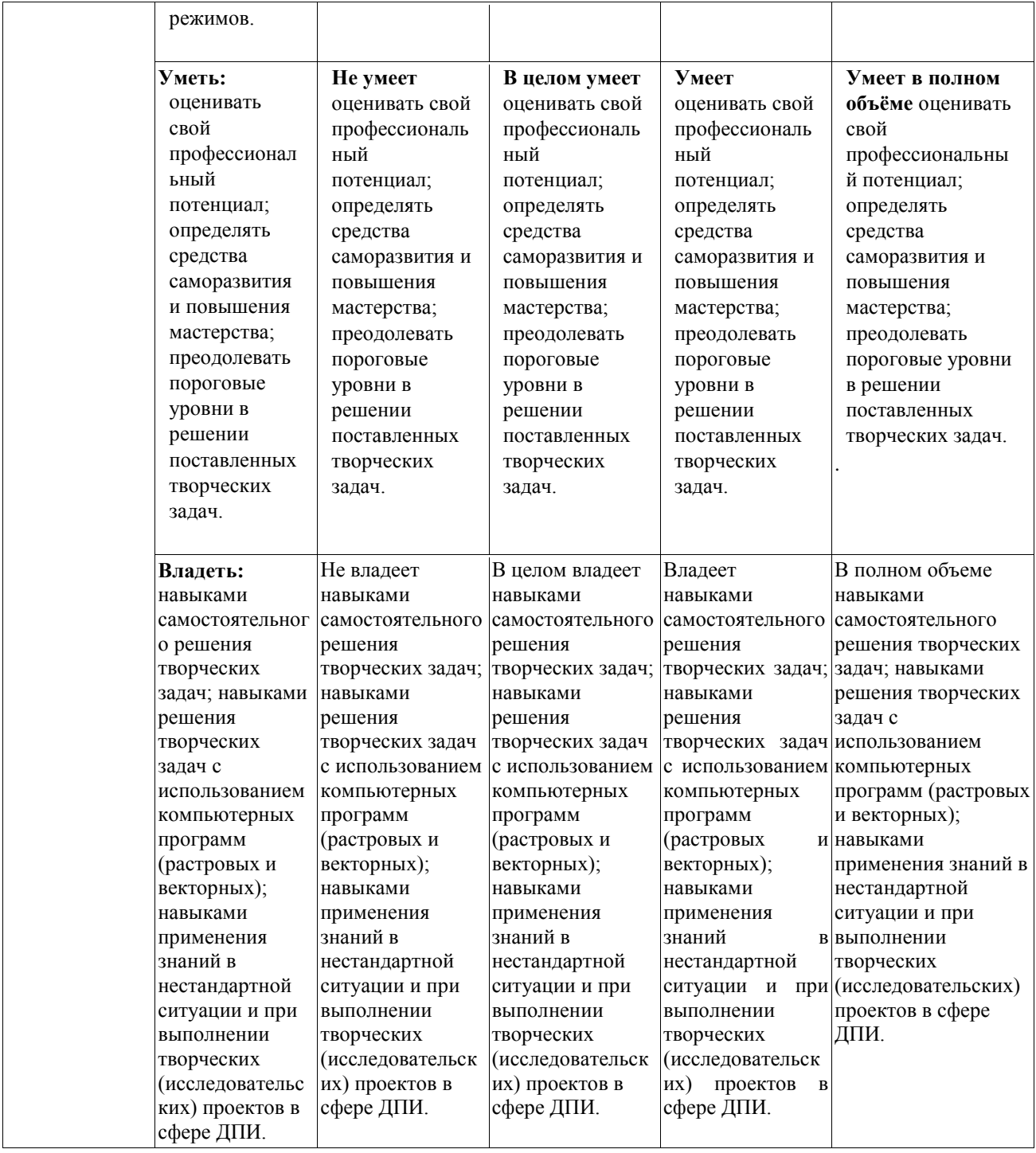

<span id="page-11-0"></span>*7.2.Типовые контрольные задания или иные учебно-методические материалы, необходимые для оценивания степени сформированности компетенций в процессе освоения учебной дисциплины*

## <span id="page-11-1"></span>**7.2.1. Типовые темы к письменным работам, докладам и выступлениям: ПК-3**

**Критерии оценки доклада, сообщения, реферата:**

Отметка «отлично» за письменную работу, реферат, сообщение ставится, если изложенный в докладе материал:

- отличается глубиной и содержательностью, соответствует заявленной теме;

- четко структурирован, с выделением основных моментов;

- доклад сделан кратко, четко, с выделением основных данных;

- на вопросы по теме доклада получены полные исчерпывающие ответы.

Отметка «хорошо» ставится, если изложенный в докладе материал:

- характеризуется достаточным содержательным уровнем, но отличается недостаточной структурированностью;

- доклад длинный, не вполне четкий;

- на вопросы по теме доклада получены полные исчерпывающие ответы только после наводящих вопросов, или не на все вопросы.

Отметка «удовлетворительно» ставится, если изложенный в докладе материал:

- недостаточно раскрыт, носит фрагментарный характер, слабо структурирован;

- докладчик слабо ориентируется в излагаемом материале;

- на вопросы по теме доклада не были получены ответы или они не были правильными.

Отметка «неудовлетворительно» ставится, если:

- доклад не сделан;

- докладчик не ориентируется в излагаемом материале;

- на вопросы по выполненной работе не были получены ответы или они не были правильными.

#### **7.2.2. Примерные вопросы к итоговой аттестации (зачет)**

<span id="page-12-0"></span>1. Основы трехмерной графики и анимации. Интерфейс программы 3d max. Работа с объектами.

2. Editable Spline. Виды сплайнов. Структура сплайнов.

3. Виды объектов и создание объектов в программе 3d max

4. Управление окнами просмотра проекций

5. Отцентровка объектов, вращение видов в окнах проекции, масштабирование вида.

6. Группировка объектов. Редактирование группы объектов.

7. Редактирование объектов.

8. Копирование объектов. Виды копирования.

9. Движение, вращение, масштабирование объектов.

10. Редактирование Editable Spline.

11. Виды точек Editable Spline.

12. Структура Editable Poly.

13. Способы придания объема сплайнам.

14. Редактирование Editable Poly.

15. Способы построение стены с окном и дверным проемом.

16. Расстановка и настройка освещения.

17. Способы построения объемных фигур из сплайнов.

18. Создание материалов и применение их к объектам.

19. Применение модификаторов к объектам

20. Визуализация сцен в программе 3d max.

21. Рисование кривых, метод вращения и выдавливание.

22. Нанесение материалов на группу объектов.

23. Способы создания сложных объектов.

24. Расстановка и настройка камер.

25. Работа с плагином Vray.

26. Работа с готовыми объектами.

27. Настройка визуализации сцены.

#### **Критерии оценки устного ответа на вопросы по дисциплине «Введение в профессию»:**

 $\checkmark$  5 баллов - если ответ показывает глубокое и систематическое знание всего программного материала и структуры конкретного вопроса, а также основного содержания и новаций лекционного курса по сравнению с учебной литературой. Студент демонстрирует отчетливое и свободное владение концептуально-понятийным аппаратом, научным языком и терминологией соответствующей научной области. Знание основной литературы и знакомство с дополнительно рекомендованной литературой. Логически корректное и убедительное изложение ответа.

 $\checkmark$  4 - балла - знание узловых проблем программы и основного содержания лекционного курса; умение пользоваться концептуальнопонятийным аппаратом в процессе анализа основных проблем в рамках данной темы; знание важнейших работ из списка рекомендованной литературы. В целом логически корректное, но не всегда точное и аргументированное изложение ответа.

 $\checkmark$  3 балла – фрагментарные, поверхностные знания важнейших разделов программы и содержания лекционного курса; затруднения с использованием научно-понятийного аппарата и терминологии учебной дисциплины; неполное знакомство с рекомендованной литературой; частичные затруднения с выполнением предусмотренных программой заданий; стремление логически определенно и последовательно изложить ответ.

 $\checkmark$  2 балла – незнание, либо отрывочное представление о данной проблеме в рамках учебно-программного материала; неумение использовать понятийный аппарат; отсутствие логической связи в ответе.

## **7.2.3. Тестовые задания для проверки знаний студентов ОПК-4**

<span id="page-13-0"></span>1. Что нужно делать при появлении запаха гари в компьютерном классе?

2. Что надо делать, если есть неисправность в работе аппаратуры или вы слышите какойлибо необычный звук?

3. Перечислить требования безопасности в аварийных случаях. 4. Как обезопасить флэшносители от вирусов?

4. Назвать правила гигиены, которые необходимо соблюдать в компьютерном классе.

5. Что запрещается делать в компьютерном классе?

6. Перечислить обязанности учащегося в компьютерном классе.

## **ПК-3**

1. Какие виды компьютерной графики вы знаете?

4. В каких единицах измеряют изображения в мониторе и в печатных изданиях?

2. Какие виды есть сплайнов. Структура сплайнов.

3. Как создать объекты в программе 3d max.

4. Как управлять окнами просмотра проекций в программе 3d max.

5. Как отцентровывать объекты, вращение видов в окнах проекции,

масштабирование вида в программе 3d max.

- 6. Как группировать объекты в программе 3d max.
- 7. Как редактировать группы объектов в программе 3d max.
- 8. Как копировать объекты, виды копирования в программе 3d max.

9. Как производить движение, вращение, масштабирование объектов в программе 3dmax.

- 10. Как редактировать Editable Spline в программе 3d max.
- 11. Как редактировать Editable Poly в программе 3d max.
- 12. Как производить способы построение стены с окном и дверным проемом.
- 13. Как создать и настраивать освещения построения объемных фигур из сплайнов.
- 15. Как создать построения объемных фигур из сплайнов в программе 3d max.
- 16. Как создать создавать материалы и применять их к объектам в программе 3d max.
- 17. Как применять модификаторы к объектам в программе 3d max.
- 18. Как применять визуализацю сцен в программе 3d max.
- 19. Как рисовать кривые, метод вращения и выдавливание в программе 3d max.
- 20. Как наносить материалы на группу объектов в программе 3d max.
- 21. Как есть способы создания сложных объектов в программе 3d max.
- 22. Как правильно расставлять и настраивать камеры в программе 3d max.
- 23. Как работать с плагином Vray в программе 3d max.
- 24. Как работать с готовыми объектами в программе 3d max.
- 25. Как настроить визуализацию сцены в программе 3d max.

**Методические материалы, определяющие процедуры оценивания знаний**  *Ключи к тестовым заданиям.*

**Шкала оценивания** *(за правильный ответ дается 1 балл)*

«неудовлетворительно» – 50% и менее

«удовлетворительно» – 51-80%

«хорошо» –  $81-90\%$ 

«отлично» – 91-100%

#### **Критерии оценки тестового материала по дисциплине «Введение в профессию»:**

 $\checkmark$  5 баллов - выставляется студенту, если выполнены все задания варианта, продемонстрировано знание фактического материала (базовых понятий, алгоритма, факта).

 4 балла - работа выполнена вполне квалифицированно в необходимом объѐме; имеются незначительные методические недочѐты и дидактические ошибки. Продемонстрировано умение правильно использовать специальные термины и понятия, узнавание объектов изучения в рамках определенного раздела дисциплины; понятен творческий уровень и аргументация собственной точки зрения

 $\checkmark$  3 балла – продемонстрировано умение синтезировать, анализировать, обобщать фактический и теоретический материал с формулированием конкретных выводов, установлением причинно-следственных связей в рамках определенного раздела дисциплины;

 $\checkmark$  2 балла - работа выполнена на неудовлетворительном уровне; не в полном объѐме, требует доработки и исправлений, и исправлений более чем половины объема.

#### **7.2.4. Бально-рейтинговая система оценки знаний бакалавров**

<span id="page-15-0"></span>Согласно Положения о балльно-рейтинговой системе оценки знаний бакалавров баллы выставляются в соответствующих графах журнала (см. «Журнал учета балльнорейтинговых показателей студенческой группы») в следующем порядке:

«Посещение» - 2 балла за присутствие на занятии без замечаний со стороны преподавателя; 1 балл за опоздание или иное незначительное нарушение дисциплины; 0 баллов за пропуск одного занятия (вне зависимости от уважительности пропуска) или опоздание более чем на 15 минут или иное нарушение дисциплины.

«Активность» - от 0 до 5 баллов выставляется преподавателем за демонстрацию студентом знаний во время занятия письменно или устно, за подготовку домашнего задания, участие в дискуссии на заданную тему и т.д., то есть за работу на занятии. При этом преподаватель должен опросить не менее 25% из числа студентов, присутствующих на практическом занятии.

«Контрольная работа» или «тестирование» - от 0 до 5 баллов выставляется преподавателем по результатам контрольной работы или тестирования группы, проведенных во внеаудиторное время. Предполагается, что преподаватель по согласованию с деканатом проводит подобные мероприятия по выявлению остаточных знаний студентов не реже одного раза на каждые 36 часов аудиторного времени.

«Отработка» - от 0 до 2 баллов выставляется за отработку каждого пропущенного лекционного занятия и от 0 до 4 баллов может быть поставлено преподавателем за отработку студентом пропуска одного практического занятия или практикума. За один раз можно отработать не более шести пропусков (т.е., студенту выставляется не более 18 баллов, если все пропущенные шесть занятий являлись практическими) вне зависимости от уважительности пропусков занятий.

«Пропуски в часах всего» - количество пропущенных занятий за отчетный период умножается на два (1 занятие=2 часам) (заполняется делопроизводителем деканата).

«Пропуски по неуважительной причине» - графа заполняется делопроизводителем деканата.

«Попуски по уважительной причине» - графа заполняется делопроизводителем деканата.

«Корректировка баллов за пропуски» - графа заполняется делопроизводителем деканата.

«Итого баллов за отчетный период» - сумма всех выставленных баллов за данный период (графа заполняется делопроизводителем деканата).

**Таблица перевода балльно-рейтинговых показателей в отметки традиционной системы оценивания**

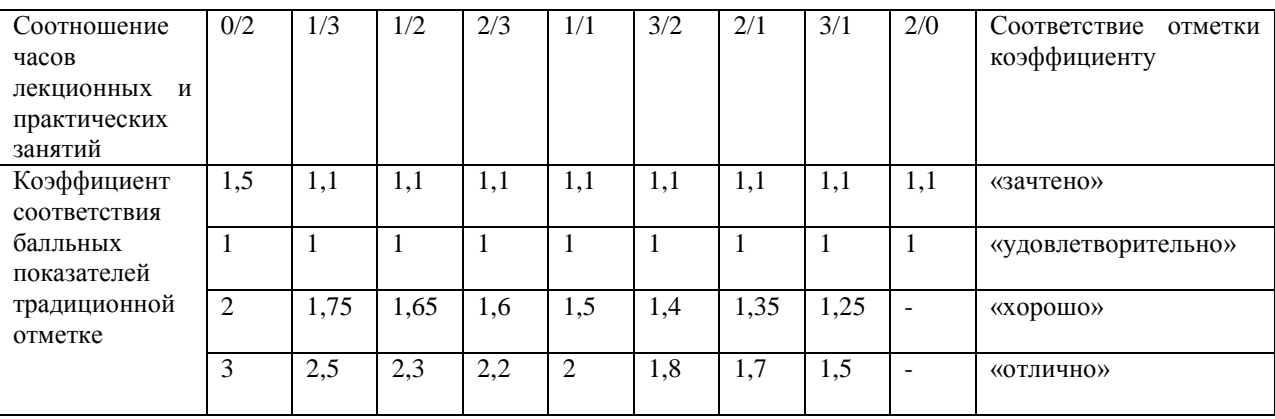

Необходимое количество баллов для выставления отметок («зачтено», «удовлетворительно», «хорошо», «отлично») определяется произведением реально проведенных аудиторных часов (n) за отчетный период на коэффициент соответствия в зависимости от соотношения часов лекционных и практических занятий согласно приведенной таблице.

«Журнал учета балльно-рейтинговых показателей студенческой группы» заполняется преподавателем на каждом занятии.

В случае болезни или другой уважительной причины отсутствия студента на занятиях, ему предоставляется право отработать занятия по индивидуальному графику.

Студенту, набравшему количество баллов менее определенного порогового уровня, выставляется оценка "неудовлетворительно" или "не зачтено". Порядок ликвидации задолженностей и прохождения дальнейшего обучения регулируется на основе действующего законодательства РФ и локальных актов КЧГУ.

Текущий контроль по лекционному материалу проводит лектор, по практическим занятиям – преподаватель, проводивший эти занятия. Контроль может проводиться и совместно.

## <span id="page-16-1"></span><span id="page-16-0"></span>**8.Перечень основной и дополнительной учебной литературы, необходимой для освоения дисциплины. Информационное обеспечение образовательного процесса**

#### *8.1. Основная литература:*

- 1. Головлева Е.Л. Основы рекламы: учебное пособие. ‒ М.: Издательский Дом «Главбух», 2008. ‒ 336 с.
- 2. Грошев А.С. Информатика: учебник для вузов. ‒ Архангельск: Арханг. гос. техн. унт, 2010. – 470 с.
- 3. Исакова А.И Информационные технологии / А.И. Исакова, М.Н. Исаков. ‒ Томск: Эль Контент, 2012. ‒ 174 с
- 4. Кнабе Г. Энциклопедия дизайнера печатной продукции. Профессиональная работа. ‒ М.: Вильямс, 2010. ‒ 736 c. 5. Комолова В.А. Самоучитель. Компьютерная верстка и дизайн. - М.; СПб: БХВ-Петербург, 2017. - 512 с.
- 5. Компьютерная вёрстка: учебн.-метод. пособие для студентов фак. журналистики / авт.-сост. Т.А. Ягелло. – Минск: БГУ, 2005. – 119 с.
- 6. Миронов Д.Ф. Компьютерная графика в дизайне. СПб.: БХВПетербург, 2008. 720 с. 8. Михеева Е.В. Информационные технологии в профессиональной деятельности. - 14-е изд. - М.: Академия, 2016. - 382 с.
- 7. Пономарева А. Рекламная деятельность. Организация и планирование. Ростов н/Д: ИКЦ «МарТ», 2009. – 240 c.
- 8. Рогожин М.Ю.Теория и практика рекламной деятельности. ‒ Альфа-Пресс, 2010. ‒ 208 c. 13. Средства мультимедиа: учебное пособие / С.В. Киселев. ‒ М.: Академия,  $2009. - 64$  c.
- 9. Хапенков В. Основы рекламной деятельности / В. Хапенков, О. Сагинова, Д. Федюнин. – М.: Academia, 2014. – 240 c.
- 10. Черепов А.Н. Проектирование системы продвижения продукции. М.: Лаборатория книги, 2010. – 127 c.
- 11. Яковлев И.П. Основы теории коммуникаций: учебное пособие. ‒ СПб.: Институт управления и экономики, 2001. ‒ 230 с.
- 12. Ярмола Ю. Компьютерные шрифты. ‒ М.; СПб.: BHV, 2015. ‒ 208 c.

## <span id="page-17-0"></span>*8.2. Дополнительная литература:*

1. Официальный сайт компании Microsoft [Электронный ресурс]. ‒ Режим доступа: https://www.microsoft.com/ru-ru/

2. Официальный сайт компании Adobe [Электронный ресурс]. ‒ Режим доступа: https://www.adobe.com/ru/

3. Официальный сайт компании Corel DRAW [Электронный ресурс]. ‒ Режим доступа: <https://www.coreldraw.com/ru/>

4. Официальный сайт компании Autodesk, раздел 3d Max [Электронный ресурс]. ‒ Режим доступа: <https://www.autodesk.ru/products/3dsmax/overview>

5. Официальный сайт веб-сервиса Prezi [Электронный ресурс]. ‒ Режим доступа: [https://www.prezi.com.](https://www.prezi.com/)

## <span id="page-17-1"></span>**9. Методические указания для обучающихся по освоению учебной дисциплины (модуля)**

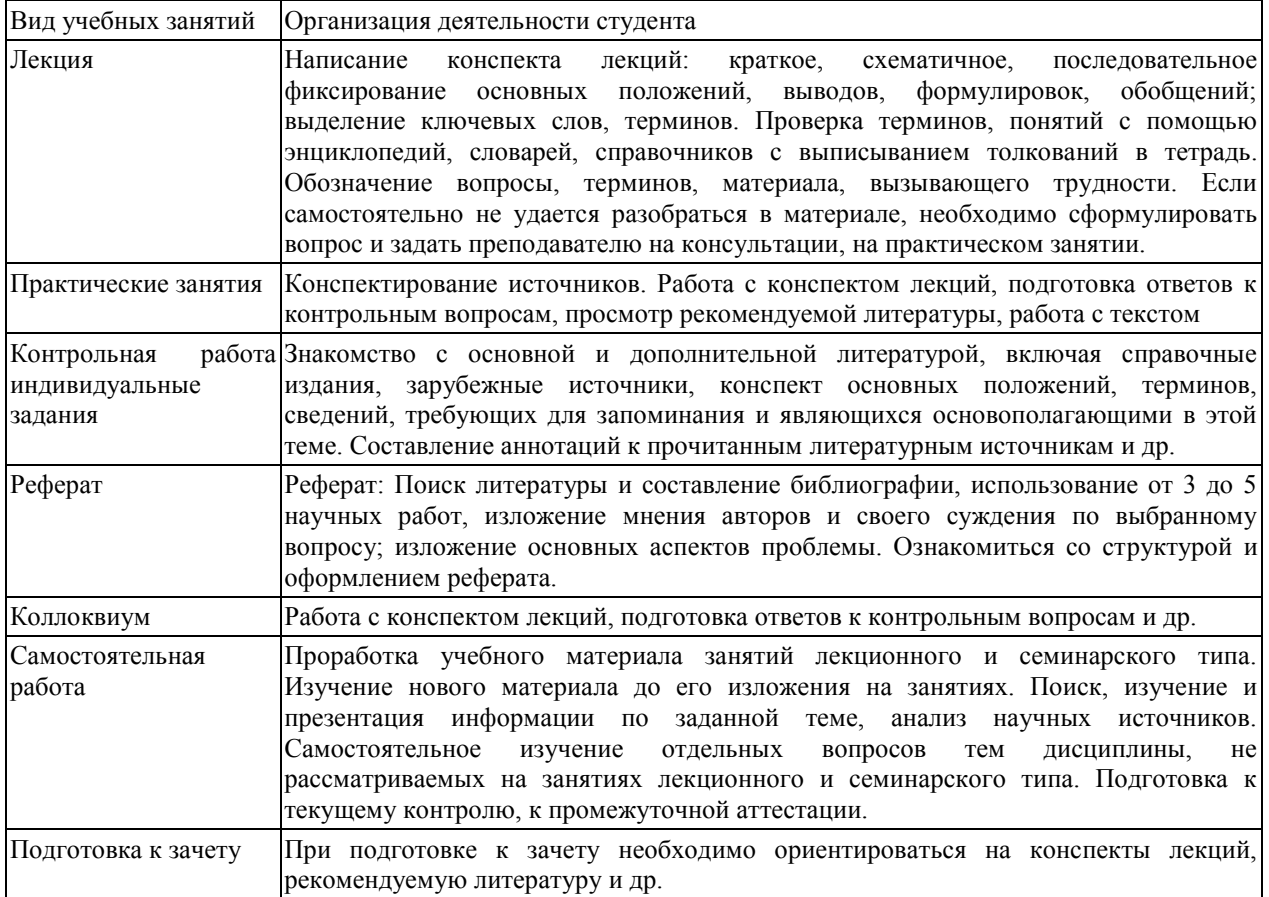

### <span id="page-17-3"></span><span id="page-17-2"></span>**10. Требования к условиям реализации рабочей программы дисциплины (модуля)**

### *10.1. Общесистемные требования*

*Электронная информационно-образовательная среда ФГБОУ ВО «КЧГУ»*

[http://kchgu.ru](http://kchgu.ru/) - адрес официального сайта университета [https://do.kchgu.ru](https://do.kchgu.ru/) - электронная информационно-образовательная среда КЧГУ

*Электронно-библиотечные системы (электронные библиотеки)* 

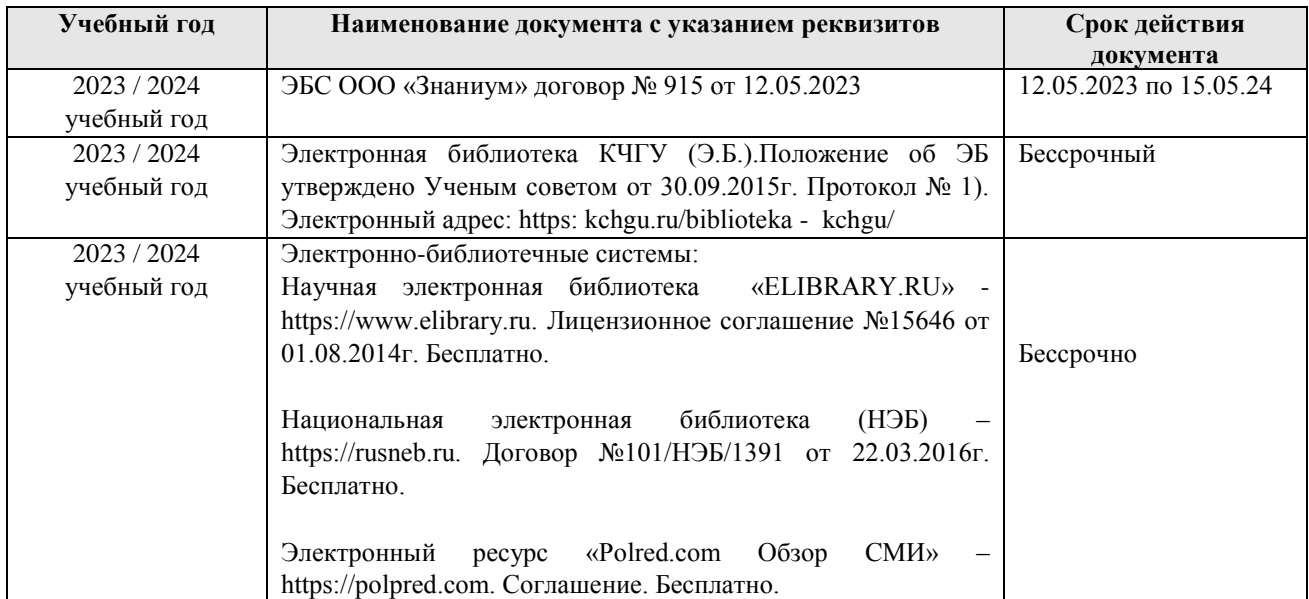

#### <span id="page-18-0"></span>*10.2. Материально-техническое и учебно-методическое обеспечение дисциплины*

При необходимости для проведения занятий используется аудитория, оборудованная компьютером с доступом к сети Интернет с установленным на нем необходимым программным обеспечением и браузером, проектор (интерактивная доска) для демонстрации презентаций и мультимедийного материала.

В соответствии с содержанием практических (лабораторных) занятий при их проведении используется аудитория, рабочие места обучающихся в которой оснащены компьютерной техникой, имеют широкополосный доступ в сеть Интернет и программное обеспечение, соответствующее решаемым задачам.

Рабочие места для самостоятельной работы обучающихся оснащены компьютерной техникой с подключением к сети Интернет и обеспечены доступом в электронную информационно-образовательную среду Университета.

Занятия проводятся в аудитории 72, корп. 1

, КЧГУ.

Учебная аудитория для проведения практических и лабораторных занятий, курсового проектирования (выполнения курсовых работ), практической подготовки, групповых и индивидуальных консультаций, занятий по практикам, текущего контроля и промежуточной аттестации

Учебная аудитория для проведения занятий семинарского типа, курсового проектирования (выполнения курсовых работ), практической подготовки, групповых и индивидуальных консультаций, текущего контроля и промежуточной аттестации

*Специализированная мебель:*

столы ученические, стулья, доска маркерная.

*Технические средства обучения:*

Персональные компьютеры с подключением к информационно-телекоммуникационной сети «Интернет» и обеспечением доступа в электронную информационно-

образовательную среду университета (9 шт.), кондиционер, сетевой коммутатор, колонки, графические планшеты, интерактивное автоматизированное рабочее место, 3D принтер в комплекте с материалом для печати, комплект профессионального оборудования для моделирования в трехмерном пространстве, комплекс для демонстрации учебного материала и участия обучающихся в удаленном образовательном процессе в комплекте с мобильной стенкой, ноутбук.

### *10.3. Необходимый комплект лицензионного программного обеспечения*

<span id="page-19-0"></span>Microsoft Windows (Лицензия № 60290784, бессрочная) Microsoft Office (Лицензия № 60127446, бессрочная) ABBY Fine Reader (лицензия №FCRP-1100-1002-3937), бессрочная, Calculate Linux (внесён в ЕРРП Приказом Минкомсвязи №665 от 30.11.2018-2020), бессрочная GNU Image Manipulation Program (GIMP) (лицензия: №GNU GPLv3), бессрочная Google G Suite for Education (IC: 01i1p5u8), бессрочная Kasрersky Endрoint Security (Лицензия № 1СI2-230131-040105-990-2679), с 21.01.2023 по 03.03.2025г. Adobe photoshop Extended CS6 – бессрочная Corel DRAW X6 – бессрочная Autodesk 3DS Max 2020 – учебная GIMP – GNU GPL Open Free License Blender – GNU GPL Open Free License Inkscape – GNU GPL Open Free License Scribus – GNU GPL Open Free License

## *10.4. Современные профессиональные базы данных и информационные справочные системы*

## *Современные профессиональные базы данных*

<span id="page-19-1"></span>1. Федеральный портал «Российское образование**» -** <https://edu.ru/documents/>

2. Единая коллекция цифровых образовательных ресурсов (Единая коллекция ЦОР) – <http://school-collection.edu.ru/>

3. Базы данных Scoрus издательства Elsеvir

[http://www.scoрus.сom/search/form.uri?disрlay=basic.](http://www.scoрus.сom/search/form.uri?disрlay=basic)

### *Информационные справочные системы*

1. Портал Федеральных государственных образовательных стандартов высшего образования - [http://fgosvo.ru.](http://fgosvo.ru/)

2. Федеральный центр информационно-образовательных ресурсов (ФЦИОР) [–http://еdu.ru.](http://еdu.ru/)

3. Единая коллекция цифровых образовательных ресурсов (Единая коллекция ЦОР) – [http://school-collection.edu.ru.](http://school-collection.edu.ru/)

4. Информационная система «Единое окно доступа к образовательным ресурсам» (ИС «Единое окно») – [http://window/edu.ru.](http://window/edu.ru)

5. Информационная система «Информио».

#### **11.Особенности реализации дисциплины для инвалидов и лиц с ограниченными возможностями здоровья**

<span id="page-19-2"></span>В группах, в состав которых входят студенты с ОВЗ, в процессе проведения учебных занятий создается гибкая, вариативная организационно-методическая система обучения, адекватная образовательным потребностям данной категории обучающихся, которая позволяет не только обеспечить преемственность систем общего (инклюзивного) и высшего образования, но и будет способствовать формированию у них компетенций, предусмотренных ФГОС ВО, ускорит темпы профессионального становления, а также будет способствовать их социальной адаптации.

В процессе преподавания учебной дисциплины создается на каждом занятии толерантная социокультурная среда, необходимая для формирования у всех обучающихся гражданской, правовой и профессиональной позиции соучастия, готовности к полноценному общению, сотрудничеству, способности толерантно воспринимать социальные, личностные и культурные различия, в том числе и характерные для обучающихся с ОВЗ.

Посредством совместной, индивидуальной и групповой работы формируется у всех обучающихся активная жизненная позиции и развитие способности жить в мире разных людей и идей, а также обеспечивается соблюдение обучающимися их прав и свобод и признание права другого человека, в том числе и обучающихся с ОВЗ на такие же права.

В группах, в состав которых входят обучающиеся с ОВЗ, в процессе учебных занятий используются технологии, направленные на диагностику уровня и темпов профессионального становления обучающихся с ОВЗ, а также технологии мониторинга степени успешности формирования у них компетенций, предусмотренных ФГОС ВО при изучении данной учебной дисциплины, используя с этой целью специальные оценочные материалы и формы проведения промежуточной и итоговой аттестации, специальные технические средства, предоставляя обучающимся с ОВЗ дополнительное время для подготовки ответов, привлекая тьютеров).

Материально-техническая база для реализации программы:

1.Мультимедийные средства:

- интерактивные доски «Smart Boarfd», «Toshiba»;
- экраны проекционные на штативе 280\*120;
- мультимедиа-проекторы Epson, Benq, Mitsubishi, Aser;

2.Презентационное оборудование:

- радиосистемы AKG, Shure, Quik;
- видеокомплекты Microsoft, Logitech;
- микрофоны беспроводные;
- класс компьютерный мультимедийный на 21 мест;
- ноутбуки Aser, Toshiba, Asus, HP;

Наличие компьютерной техники и специального программного обеспечения: имеются рабочие места, оборудованные рельефно-точечными клавиатурами (шрифт Брайля), программное обеспечение NVDA с функцией синтезатора речи, видеоувеличителем, клавиатурой для лиц с ДЦП, роллером Распределение специализированного оборудования.

# **12. Лист регистрации изменений**

<span id="page-21-0"></span>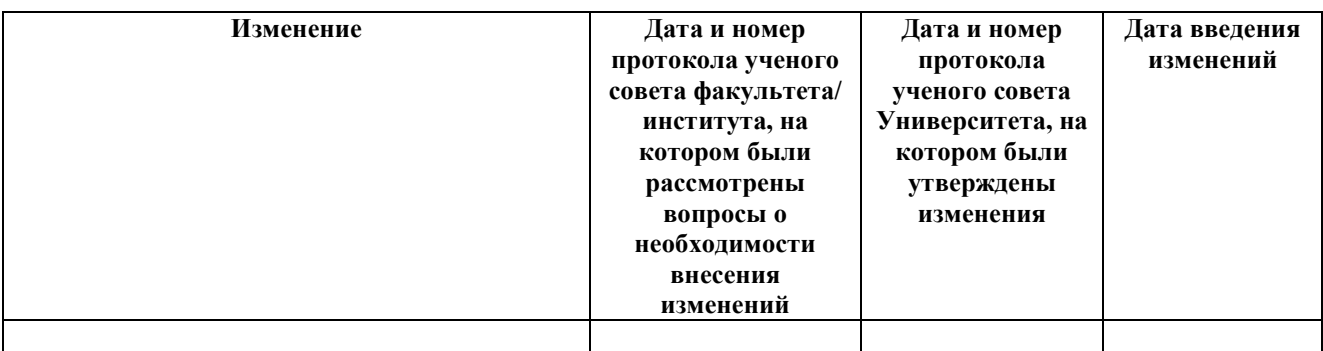